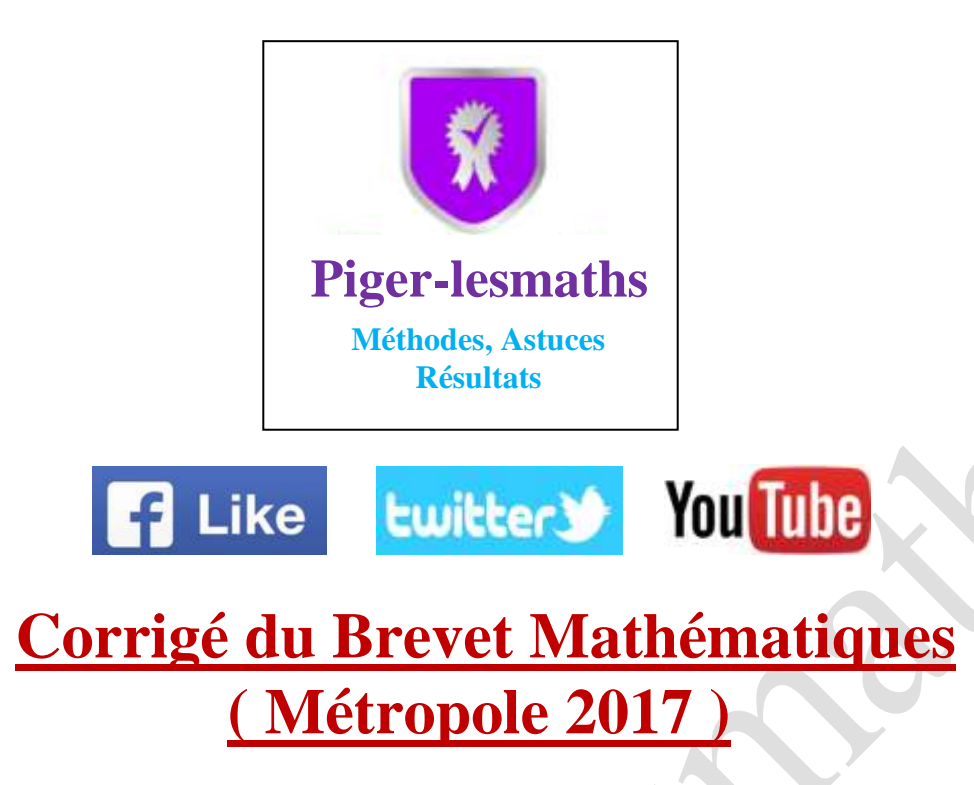

# **Voir le sujet : [Cliquez ici](https://www.piger-lesmaths.fr/wp-content/uploads/2019/03/sujet-brevet-math-2017-métropole-piger-lesmaths.fr_.pdf)**

# **Exercice 1 :**

# **1) Expliquer pourquoi la probabilité d'obtenir une boule bleue est égale à**

L'urne ne contient que des boules vertes et bleues donc l'évènement « obtenir une boule bleue » est l'évènement contraire de « obtenir une boule verte ». De ce fait la probabilité d'obtenir une boule bleue est égale à :

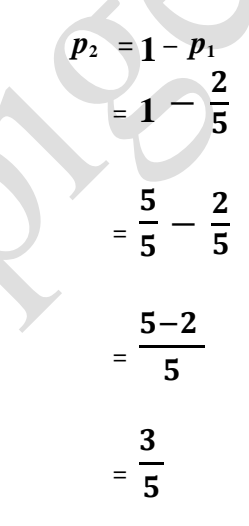

## **2) Paul a effectué 6 tirages et a obtenu une boule verte à chaque fois. Au 7e tirage, aura-t-il plus de chances d'obtenir une boule bleue qu'une boule verte ?**

Au 7e tirage, Paul aura toujours 2 chances sur 5 d'obtenir une boule verte et 3 chances sur 5 d'obtenir un boule bleue. Il aura donc plus de chance d'obtenir une boule bleue.

## **3) Déterminer le nombre de boules bleues dans cette urne sachant qu'il y a 8 boules vertes.**

On suppose qu'il y a équiprobabilité. Notons N le nombre total de boules. Puisque la probabilité d'obtenir une boule verte est  $\frac{2}{5}$  et qu'il y a équiprobabilité on a :

$$
p1 = \frac{8}{N} = \frac{2}{5}
$$
  

$$
N = \frac{8 \times 5}{2}
$$

5

Donc:

Il y a donc **20 boules** au total et **8 boules** vertes donc **12 boules** bleues.

# **Exercice 2 :**

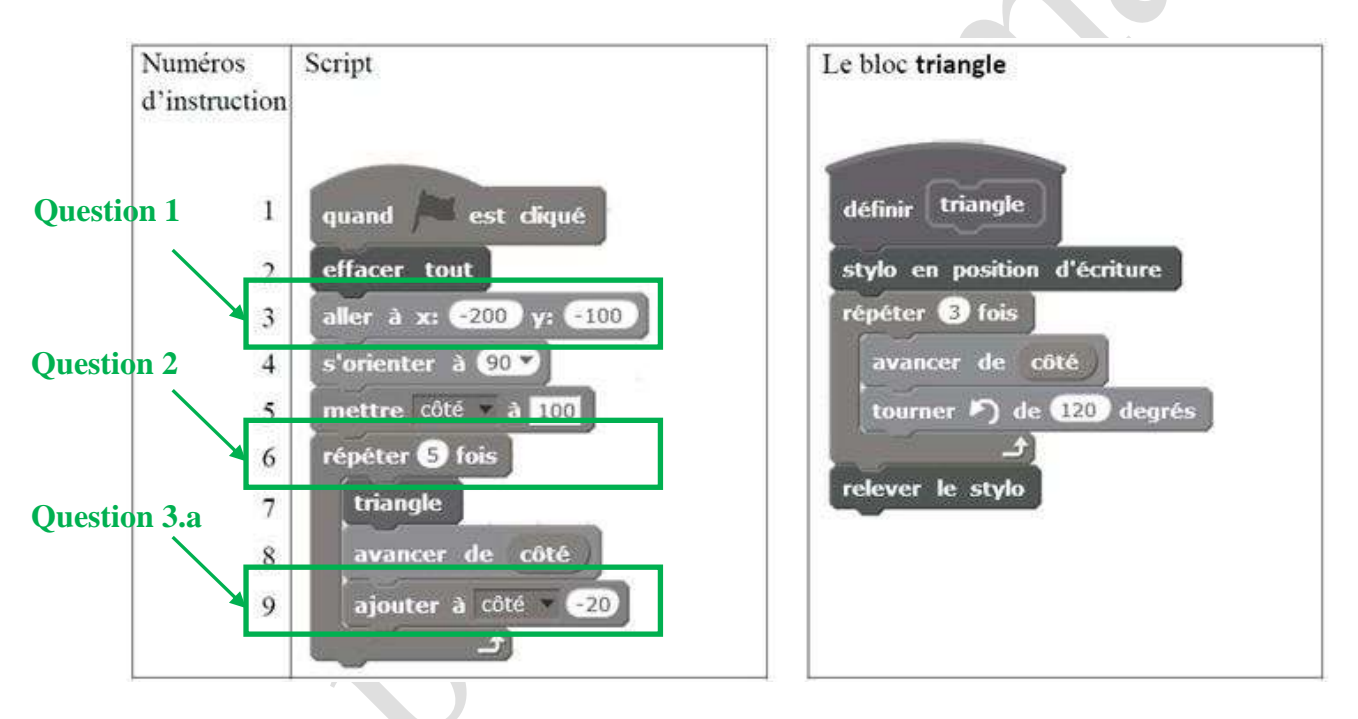

## **1) Quelles sont les coordonnées du point de départ du tracé ?**

Les coordonnées du point de départ du tracé sont : (−200 ; −100).

## **2) Combien de triangles sont dessinés par le script ?**

La boucle présente l'instruction « **répéter 5 fois** » donc **5 triangles** sont dessinés par le script.

## **3)**

## **a. Quelle est la longueur (en pixels) du côté du deuxième triangle tracé ?**

Dans la boucle on trouve l'instruction « **ajouter à côté −20** » donc le premier triangle équilatéral tracé sera de côté 100 pixels et le deuxième de côté **100 − 20 = 80 pixels**.

**4 Application du Produit en Croi** 

## **b. Tracer à main levée l'allure de la figure obtenue quand on exécute ce script.**

On obtient 5 triangles équilatéraux de côtés 100, 80, 60, 40 et 20 pixels.

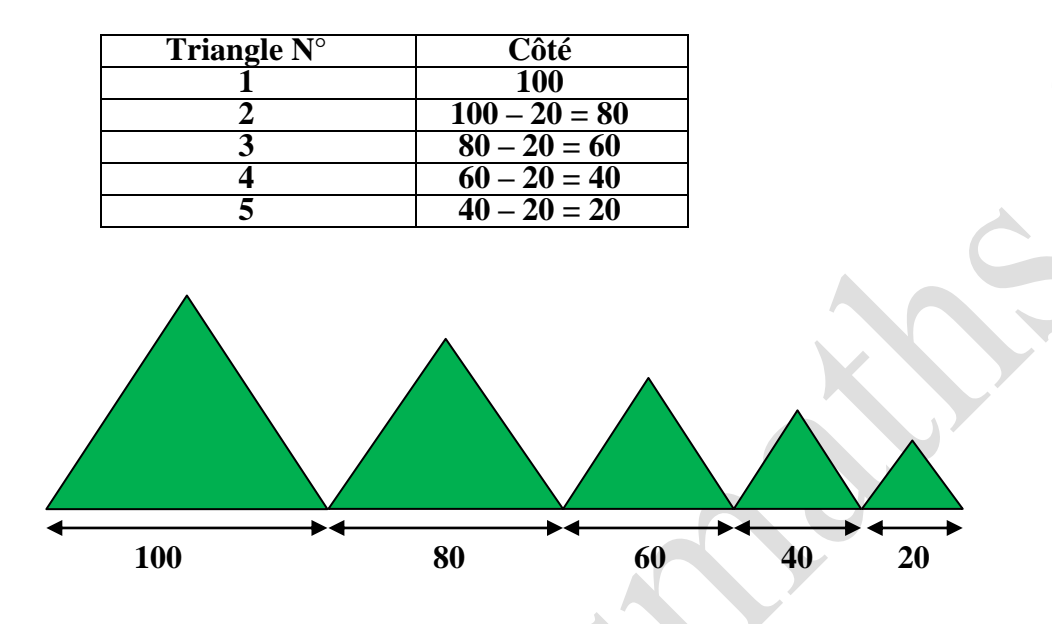

## **4)**

Pour obtenir la nouvelle figure, on peut placer l'instruction « **tourner de 60 degrés »** après la **8ème ou la 9ème instruction**.  $\triangle$ 

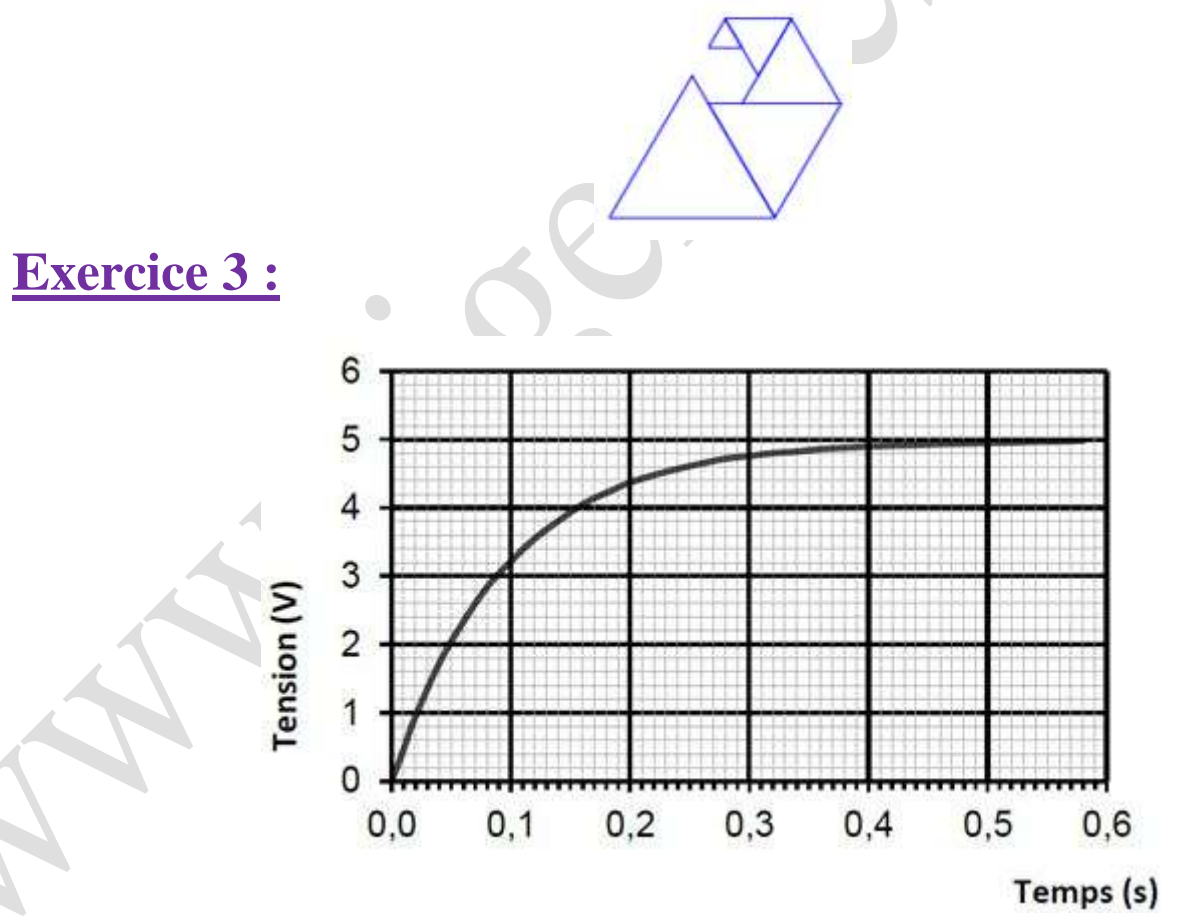

## **1) S'agit-il d'une situation de proportionnalité ? Justifier.**

La courbe représentative de la situation n'est pas une droite passant par l'origine du repère, donc il ne s'agit pas d'une situation de proportionnalité.

## **2) Quelle est la tension mesurée au bout de 0,2 s ?**

La tension mesurée au bout de 0,2 s est environ 4,4 V.

**3) Au bout de combien de temps la tension aux bornes du condensateur aura-t-elle atteint 60% de la tension maximale qui est estimée à 5 V ?**

La tension maximale est estimée à **5 V**. **On calcule 60% de 5V :**

 $5V \times 60/100 = 5V \times 0, 6 = 3V$  [Voir la vidéo sur Comment Appliquer un Pourcentage](https://www.piger-lesmaths.fr/comment-calculer-un-pourcentage/) ?

Sur le graphique, on voit que la tension de **3 V** est atteinte au bout d'environ **0,09 secondes**.

# **Exercice 4 :**

**1) En mai 2015, on installe une centrale solaire du type B, d'une puissance de 28 kW. Vérifier que le prix d'achat de 31 420 kWh est d'environ 4 383.**

Tarifs d'un kWh en centimes d'euros

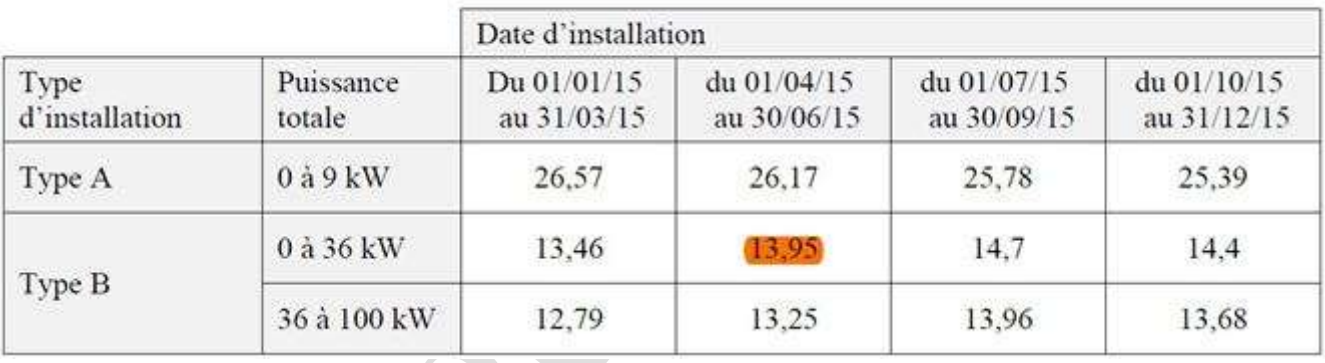

D'après le tableau, en mai 2015 (colonne du 01/04/15 au 30/06/15), le prix du kWh pour une centrale de type B, d'une puissance comprise entre 0 et 36kWh est de 13,95 centimes d'euros donc 0,139 5 euros.

Donc, le prix d'achat de 31 420 kWh est de :

$$
31420 \times 0,1395 = 4383,09 \approx 4383e
$$

**2)** Déterminer, au degré près, l'angle ABC que forme ce pan sud du toit avec l'horizontale.

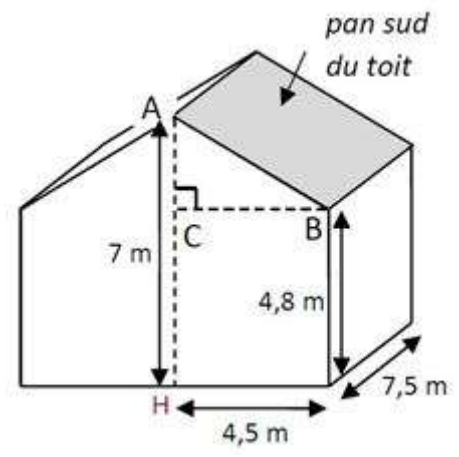

Le triangle ABC est rectangle en C avec  $BC = 4.5$  m et en supposant que le point C appartient au segment [AH] on a :  $AC = 7m - 4$ ,  $8 m = 2,2m$  donc :

$$
\tan \widehat{ABC} = \frac{AC}{BC} \quad \Longleftrightarrow \quad \tan \widehat{ABC} = \frac{2.2}{4.5}
$$

Et donc :

 $\widehat{ABC} = \arctan \frac{2}{7}$  $\frac{2.2}{4.5} \approx 26^{\circ}$ 

**3)**

## **a. Montrer que la longueur AB est environ égale à 5 m.**

Dans le triangle C AB rectangle en C , d'après le théorème de Pythagore on a :

**[Voir Cours sur le Théorème de Pythagore](https://www.piger-lesmaths.fr/theoreme-de-pythagore/)**

$$
AB2 = CA2 + CB2
$$
  
AB<sup>2</sup> = 4,5<sup>2</sup> + 2,2<sup>2</sup>  
AB<sup>2</sup> = 20,25 + 4,84  
AB<sup>2</sup> = 25,09

Or AB est positif puisque c'est une longueur, l'unique solution possible est donc :

$$
AB = \sqrt{25,09}
$$
  

$$
\Leftrightarrow AB \approx 5,01 \text{m}
$$

La longueur AB est environ égale à **5m**.

**b. Quel pourcentage de la surface totale du pan sud du toit sera alors couvert par les panneaux solaires ? On donnera une valeur approchée du résultat à 1% près.**

• Le pan sud du toit est un rectangle de côtés 7,5m et environ 5m. Son aire est donc d'environ : A1  $\approx$  7, 5  $\times$  5 = 37, 5 m<sup>2</sup>

• Le propriétaire prévoit d'installer 20 panneaux de forme carré de 1 m de côté, donc l'aire totale des panneaux est :

$$
A2 = 20 \times 1 m^2 = 20 m^2
$$

• Le pourcentage de la surface totale du pan sud du toit qui sera alors couvert par les panneaux solaires est de :

$$
\frac{20}{37.5} = 53\%
$$

### **c. Le propriétaire peut-il installer les 20 panneaux prévus ?**

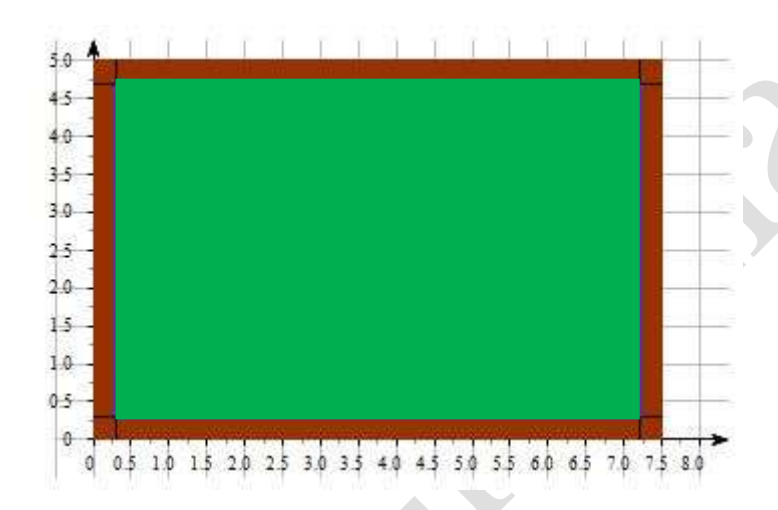

Les panneaux doivent être accolés les uns aux autres et une bordure d'au moins 30 cm de large (soit 0,3 m) doit être laissée libre. Donc on cherche à installer les 20 panneaux dans un rectangle de côtés 6,9 m et 4,4 m (en vert sur le dessin) puisque :

$$
7,5-2 \times 0,3 = 6,9 \text{ m}
$$
  

$$
5-2 \times 0,3 = 4,4 \text{ m}
$$

On peut installer sur la largeur au maximum 4 carrés de 1m de côté et sur la longueur au maximum 6 carrés soit un total de  $6 \times 4 = 24$  carrés de 1m de côté.

Le propriétaire peut donc installer les **20 panneaux prévus.**

# **Exercice 5 :**

**1) A-t-elle nagé plus rapidement qu'une personne qui se déplace en marchant vite, c'est-à-dire à 6 km/h ?**

## **• Méthode 1 :**

La danoise Pernille Blume a parcouru 50m = 0,05 km en 24,07 secondes.

On calcule combien de km va-t-elle parcourir en 1h soit 3 600 secondes :

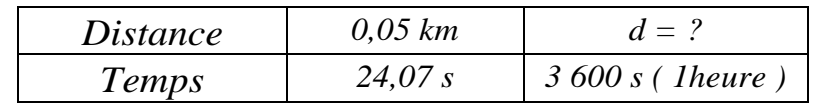

**[Voir le cours sur le Produit en Croix](https://www.piger-lesmaths.fr/produit-en-croix/)**

$$
d = \frac{0.05 \times 3600}{24.07} \approx 7.5 \text{ km} > 6 \text{ km}
$$

Donc, elle a nagé plus rapidement qu'une personne qui se déplace en marchant vite, c'est-à-dire à 6 km/h.

## **• Méthode 2 :**

**–** Elle a parcouru 50m en 24,07 secondes, donc elle nage a une vitesse de :

$$
v_1 = \frac{50m}{24,07} \approx 2,08 \text{ m/s}
$$

– Un marcheur marche a une vitesse de 6 km/h ce qui donne en mètres par seconde :

$$
v_2 = \frac{6 \text{km}}{1 \text{h}} = \frac{6000}{3600} \approx 1.67 \text{ m/s}
$$

Donc, elle a nagé plus vite qu'une personne se déplaçant à 6 km/h.

```
2) On a l'expression suivante : E = (3x + 8)^2 - 64.
```
**a. Développer E :**

 $E = (3x + 8)^2 - 64$  $E = (3x)^2 + 2*3x *8 + 8^2 - 64$  $E = 9x^2 + 48x + 64 - 64$  $E = 9x^2 + 48x$ 

<sup>2</sup> – 64 **[Voir Comment Développer une expression littérale](https://www.piger-lesmaths.fr/developper-une-expression-litterale/)**

**[Voir Comment factoriser une expression littérale](https://www.piger-lesmaths.fr/factoriser-une-expression-litterale/)**

**b. Montrer que E** peut *s*'écrire sous forme factorisée :  $3x(3x + 16)$ .

## **Méthode 1 :**

On vient de montrer que  $E = 9x^2 + 48x$  donc on va factoriser cette expression :

```
E = 9x^2 + 48xE = 3x \times 3x + 3x \times 16E = 3x (3x + 16)
```
## **Méthode 2 :**

On peut aussi développer l'expression  $3x(3x + 16)$  et montrer que l'on obtient la forme trouvée lors de la question  $(2.a): 9x^2 + 48x$ :

Développement de l'expression  $3x(3x + 16)$ :

**[Voir Comment Développer une expression littérale](https://www.piger-lesmaths.fr/developper-une-expression-litterale/)**

 $3x(3x + 16) = 3x \times (3x) + 3x \times 16 = 9x^2 + 48x$ 

- D'autre part, nous avons déjà montré lors de la question  $(2.a.)$  que  $E = 9x^2 + 48x$ .

Donc:  $E = 3x (3x + 16)$ 

**c. Résoudre l' équation**  $(3x + 8)^2 - 64 = 0$ 

**[Voir Comment résoudre une équation produit nul](https://www.piger-lesmaths.fr/comment-resoudre-une-equation-produit/)**

On va utiliser la forme factorisée de E obtenue lors de la question (**2.b**) et on résout l' équation produit nul :  $(3x + 8)^2 - 64 = 0 \Leftrightarrow 3x(3x + 16) = 0$ 

**Rappel :** un produit est nul si l'un au moins des facteurs est nul.

soit :

 $(3x + 8)^2 - 64 = 0$   $\Leftrightarrow$   $3x(3x + 16) = 0$ 

 $\iff$  3*x* = 0 ou (3*x* + 16) = 0

 $x = 0$  ou  $3x = -16$ 

$$
\Leftrightarrow \ x = 0 \quad \text{ou} \quad x = \frac{-16}{3}
$$

Les solutions de l'équation sont donc :  $x = 0$  et  $x = 0$ ÷ 3

**3) Quelle est la vitesse d'un véhicule dont la distance de freinage sur route mouillée est égale à 15m ?**

On est sur route mouillée donc  $\mathbf{k} = 0$ , 14 et la distance de freinage est égale à 15 m on.

 $Donc$  :

$$
d = k \times V^2 \iff 15 = 0, 14 \times V^2 \iff V^2 = \frac{15}{0.14}
$$

Puisque V est positif, l'unique solution de cette équation est :

 $V = \frac{1}{2}$  $\frac{15}{0.14} \approx 10,35 \text{ m/s}$  soit environ 37km/h

**(Comment on a obtenu 37km ? :** 10,35 m/s  $x \frac{3600}{1000}$  ≈ 37km/h)

# **Exercice 6 :**

**1)** Dans une entreprise, lors d'une visite médicale, un médecin calcule l'IMC de six des employés. Il utilise pour cela une feuille de tableur dont voici un extrait :

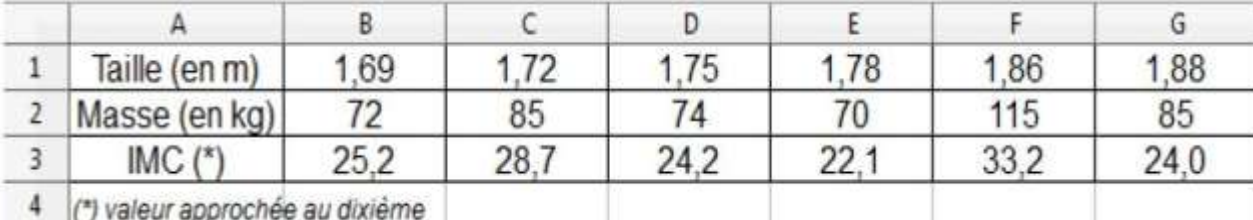

## **a. Combien d'employés sont en situation de surpoids ou d'obésité dans cette entreprise ?**

Quand l'IMC est supérieure ou égale à 25, On est en situation de surpoids ou d'obésité.

D'après le document 2, Ceci concerne 3 employés de cette entreprise sur les 6 qui ont passé la visite.

**( On ne peut pas répondre pour TOUS les employés de l'entreprise, puisque y' a que 6 employés qui** 

## **ont passé la visite médicale).**

## **b. Laquelle de ces formules a-t-on écrite dans la cellule B3, puis recopiée à droite, pour calculer l'IMC ? Recopier la formule correcte sur la copie.**

L'IMC est égal au quotient de la masse par le carré de la taille. Donc la formule écrite dans la cellule B3 est

la suivante :  $= B2/(B1 * B1)$  **[Les Formules dans un tableur](https://www.piger-lesmaths.fr/utilisation-des-formules-dans-un-tableur/)** 

**2)** Le médecin a fait le bilan de l'IMC de chacun des 41 employés de cette entreprise. Il a reporté les

informations recueillies dans le tableau suivant dans lequel les IMC ont été arrondis à l'unité près.

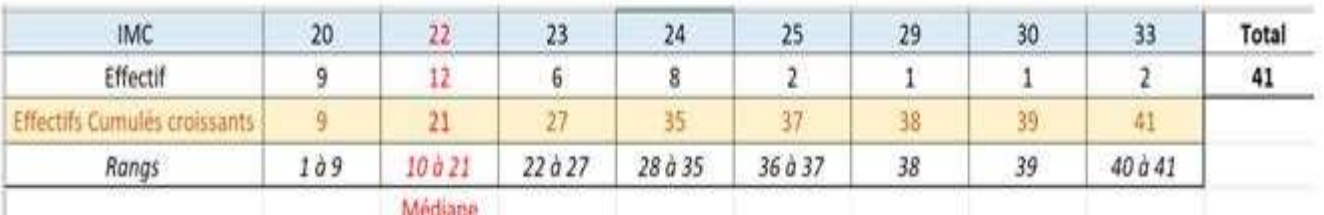

- **a.** Calculer une valeur approchée, arrondie à l'entier près, de l'IMC moyen des employés de cette **entreprise.**
- 

=

L' IMC moyen est : **[Comment Calculer la Moyenne](https://www.piger-lesmaths.fr/comment-calculer-une-moyenne/) ?**

 $\overline{\mathbf{c}}$ 8+25\*2+29\*1+30\*1+33\*2  $m \triangleq$  $\overline{\mathbf{r}}$  $180 + 264 + 138 + 192 + 50 + 29 + 30 + 66$ 

 $41$ 

= 9  $\frac{1}{41}$  ≈ 23,146 ≈ 23 (Arrondi à l'entier près)

## **b. Quel est l'IMC médian ? Interpréter ce résultat.**

**[Comment calculer la Médiane](https://www.piger-lesmaths.fr/comment-calculer-la-mediane/) ?**

Il y a 41 valeurs, et  $41 \div 2 = 20.5$ , donc l'IMC médian sera la 21e valeur qui, d'après le tableau des

effectifs cumulés croissants, est 22

Interprétation : l'IMC médian est de 22, cela signifie qu'au moins 50% des employés ont une IMC inférieure ou égale à 22 et au moins 50% des employés ont une IMC supérieure ou égale à 22.

## **c. On lit sur des magazines : « On estime qu'au moins 5% de la population mondiale est en surpoids ou est obèse ». Est-ce le cas pour les employés de cette entreprise ?**

Pour être en surpoids, il faut avoir un IMC compris entre 25 et 30 ( **25 ≤ IMC ˂ 30** ).

Selon le tableau du bilan des 41 employés de l'entreprise, il y a 3 employés dans ce cas ( 2 fois l'IMC = 25 et 1 seule fois  $IMC = 29$ ).

On remarque également la présence de 3 obèses avec des IMC = 30 et 2 avec IMC = 33.

Ainsi, il y a un pourcentage de surpoids et d'obésité de (6/41)\*100 = **14,6 % > 5%**

Donc, il y a bien au moins 5 % des employés qui sont en surpoids ou sont obèses dans cette l'entreprise.

# **Exercice 7 :**

**1) Il utilise les proportions de sa grand-mère : 700 g de sucre pour 1 kg de fraises. Il a ramassé 1,8 kg de fraises. De quelle quantité de sucre a-t-il besoin ?**

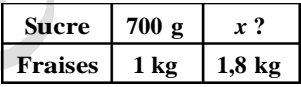

 **Comment [calculer la Quatrième Proportionnelle](https://www.piger-lesmaths.fr/produit-en-croix/) ?**

Pour 1,8 kg de fraise il lui faudra donc une masse de sucre de :

$$
x = \frac{700 \text{ x } 1.8}{1} = 1260 \text{ g} = 1,26 \text{ kg}
$$

**2) Après cuisson, Léo a obtenu 2,7 litres de confiture. Il verse la confiture dans des pots cylindriques**  de 6 cm de diamètre et de 12 cm de haut, qu'il remplit jusqu'à 1 cm du bord supérieur. Combien **pourra-t-il remplir de pots ?**

Rappels : 1 litre = 1000 cm<sup>3</sup> et  $V_{cylinder} = \pi \times R^2 \times h$ 

• Volume d'un pot :

Le volume d'un pot cylindrique de 6 cm de diamètre donc le rayon est 3 cm et la hauteur est 11 cm (12 cm moins le centimètre du bord ) est :

**Formules d'Aire et de Volume de figure connue** 

$$
V = \pi \times 3^2 \times 11 = 99 \pi cm^3 \approx 311 cm^3
$$

Après cuisson, Léo a obtenu 2,7 litres de confiture ce qui représente  $2700 \text{ cm}^3$ .

Or on a :

$$
\frac{2700}{99\,\pi}\approx 8.68
$$

**Conclusion :** il lui faudra donc 9 pots de confiture au total mais il ne pourra remplir complètement que 8 pots.

- **3)** Il colle ensuite sur ses pots une étiquette rectangulaire de fond blanc qui recouvre toute la surface latérale du pot.
- **a. Montrer que la longueur de l'étiquette est d'environ 18,8 cm.**

**Formules d'Aire et de Volume de figure connues** 

La longueur L d'une étiquette correspond au périmètre du cercle de base du cylindre.

De ce fait :

$$
L = 2\pi \times 3 = 6\pi \approx 18.8 \text{ cm}
$$

## **b. Dessiner l'étiquette à l'échelle 1/3**

La hauteur de l'étiquette est 12 cm et à l'échelle 1/3 on obtient une hauteur de 4cm :

 $12 \times 1/3 = 4 \text{ cm}$ 

La longueur de l'étiquette est d'environ 18,8 cm, et à l'échelle 1/3 on obtient une longueur d'environ  $18,8/3 = 6,3$  cm.

Il suffit donc de tracer un rectangle de 4cm sur 6,3cm (**le rectangle en vert** ).

**6,3cm 4cm**